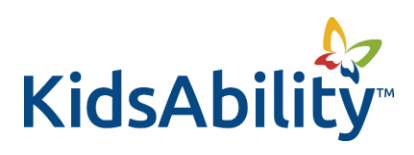

## **Daily Visual Schedule**

## **Assembly Instructions:**

- 1) Cut out **Daily Visual Schedule Strips** and individual **Picture Communication Symbols (PCS).**
- 2) Tape or glue the two **Daily Visual Schedule** strips together to form one long strip.
- 3) Laminate and cut out.
- 4) Attach soft Velcro strips lengthwise on the **Daily Visual Schedule** strip**.**
- 5) Attach hard Velcro to each individual **Picture Communication Symbol.**

\* Daily Visual Schedules may be broken down into smaller sections depending on individual needs.

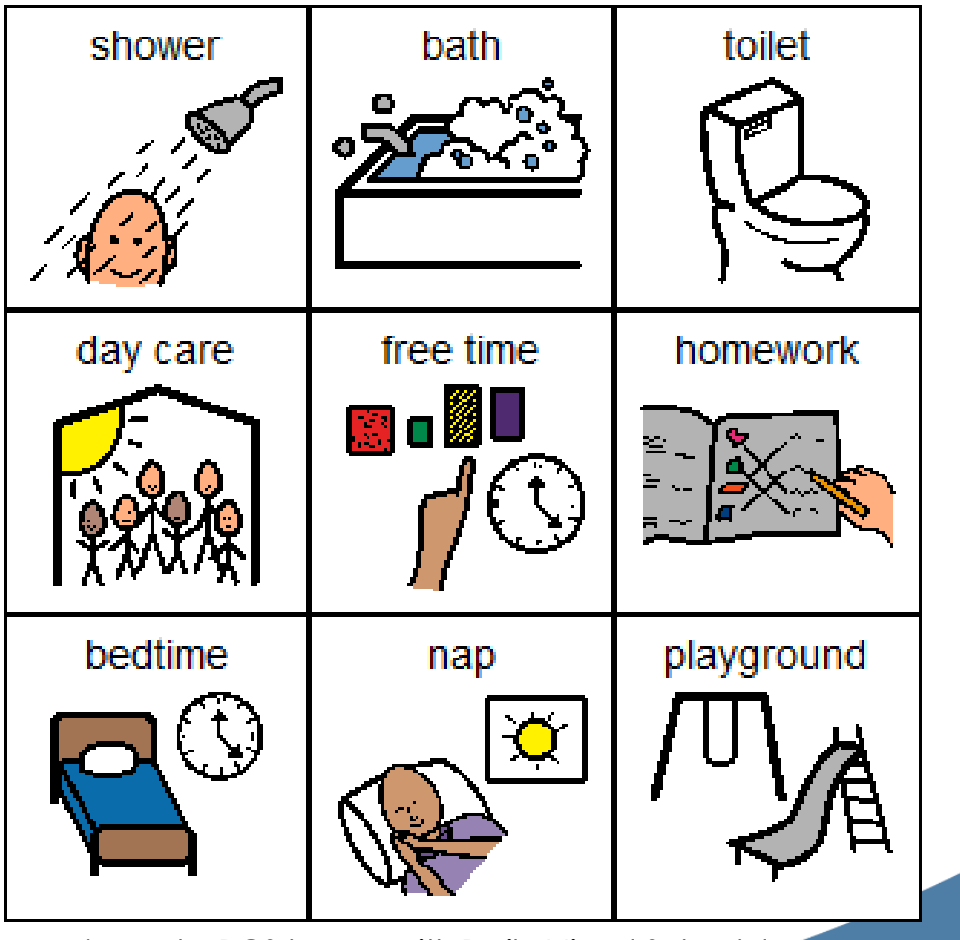

Picture Communication Symbols

\*sample PCS to use with Daily Visual Schedule

kidsability.ca FDOin 519-886-8886 & 1-888-372-2259 Proudly Founded and Supported<br>by Rotarians Since 1957

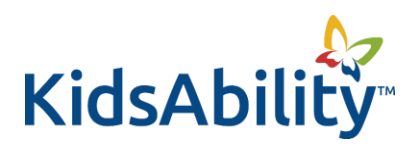

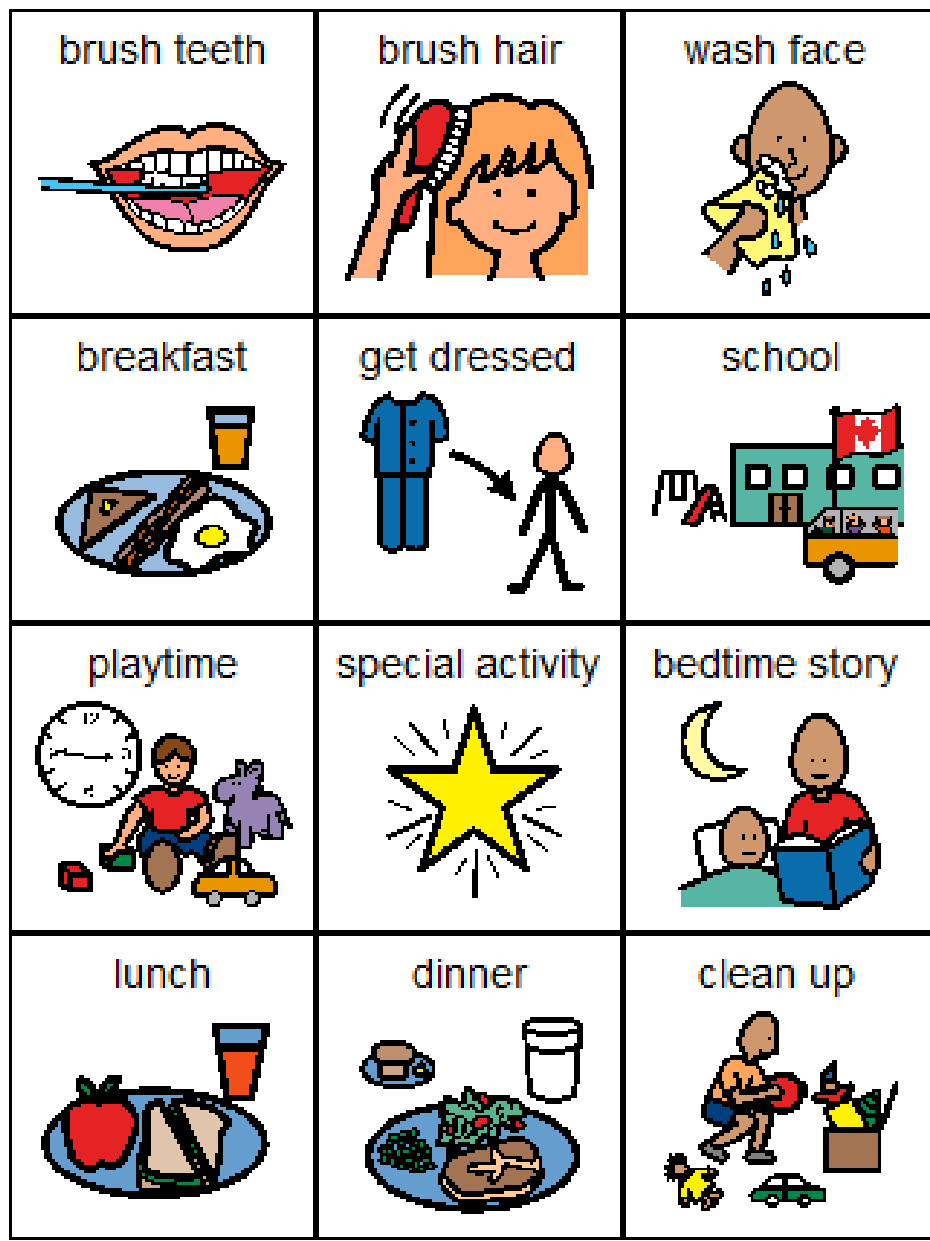

kidsability.ca FlyOin 519-886-8886 & 1-888-372-2259

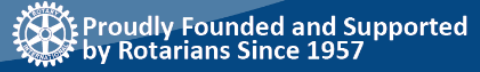

Cambridge · Fergus · Guelph · Kitchener · Waterloo

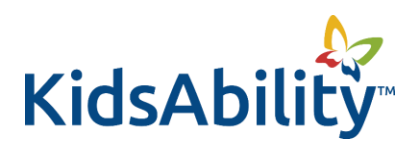

## Visual Schedule Strips

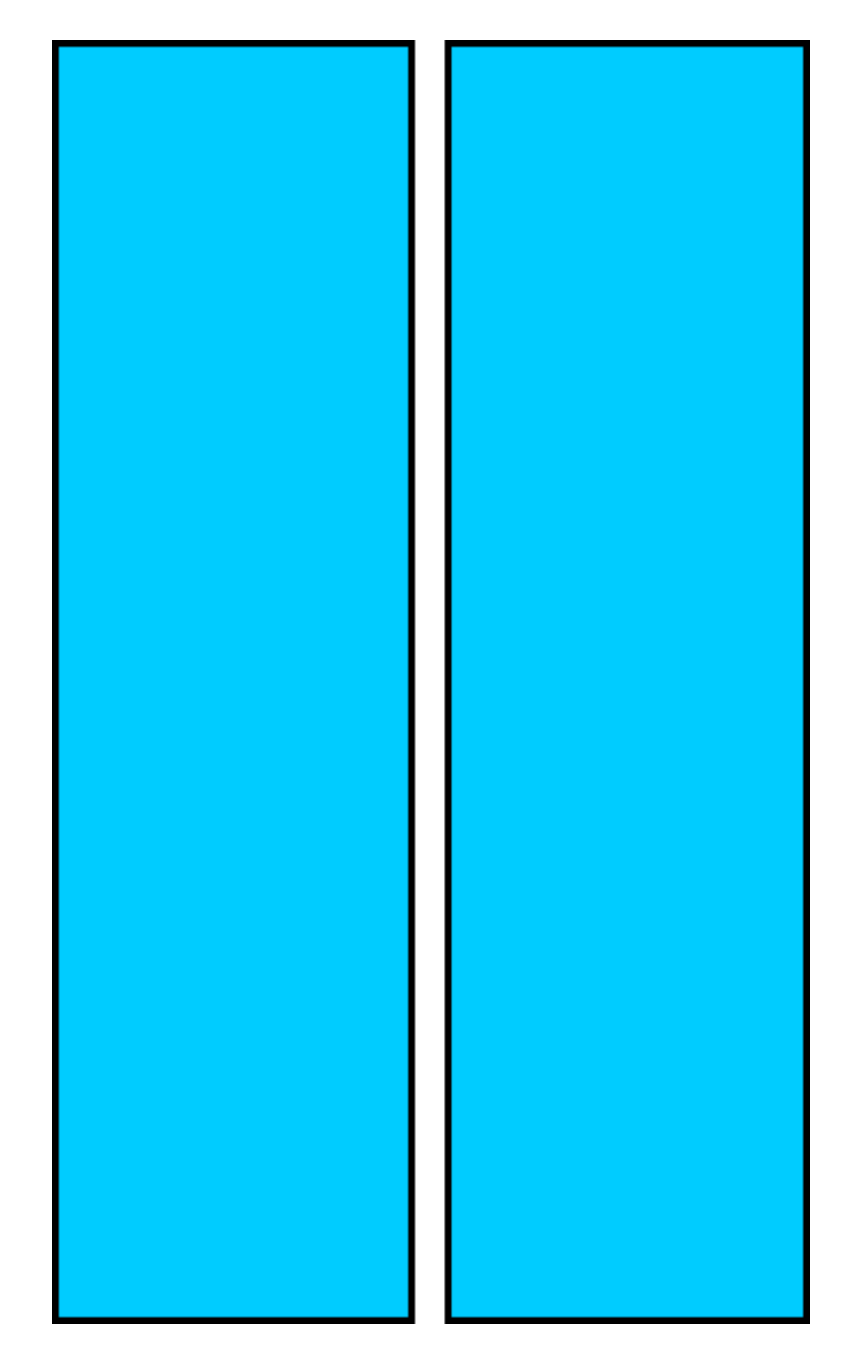

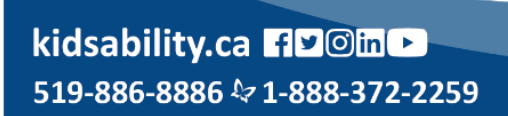

\*\*\*\*\*<br>\*\*\*\*\* Proudly Founded and Supported<br>\*\*\*\*\* by Rotarians Since 1957

Cambridge · Fergus · Guelph · Kitchener · Waterloo